## SAP ABAP table RSRA\_MX\_DATA {Data Store for Result Sets for MDX Precalculation}

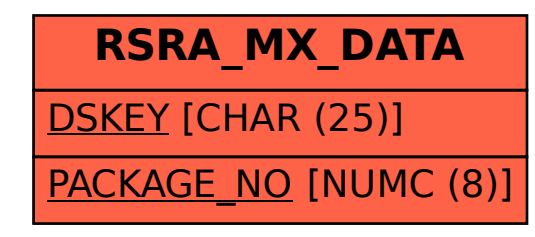